Министерство науки и высшего образования Российской Федерации Лысьвенский филиал федерального государственного автономного образовательного учреждения высшего образования

«Пермский национальный исследовательский политехнический университет»

## **УТВЕРЖДАЮ**

Доцент с исп. обязанностей зав.кафедрой ТД Т. О. Сошина 2023 г.  $28v$ 

## ФОНД ОЦЕНОЧНЫХ СРЕДСТВ

для проведения текущего контроля успеваемости и промежуточной аттестации обучающихся по дисциплине

# ИНФОРМАЦИОННЫЕ ТЕХНОЛОГИИ В ПРОФЕССИОНАЛЬНОЙ ДЕЯТЕЛЬНОСТИ

### Приложение к рабочей программе учебной дисциплины

основной профессиональной образовательной программы подготовки специалистов среднего звена

по специальности СПО 08.02.01 Строительство и эксплуатация зданий и сооружений

(базовая подготовка)

Лысьва, 2023

Фонд оценочных средств разработан на основе:

- Федерального государственного образовательного стандарта среднего профессионального образования по специальности08.02.01 Строительство и эксплуатация зданий и сооружений(базовая подготовка), утверждённого приказом Министерства образования и науки Российской Федерации «10» января 2018 г. № 2;

- рабочей программы учебной дисциплины «Информационные технологии в профессиональной деятельности», утверждённой «26» Об 2023 г.

Разработчик: преподаватель 1 категории А. А. Щукина

Фонд оценочных средств рассмотрен и одобрен на заседании предметной (цикловой) комиссии *Естественнонаучных дисциплин* (ПЦК ЕНД) «08» февраля 2023 г., протокол № 6.

Председатель ПЦК ЕНД

М.Н. Апталаев

## **ПАСПОРТ ФОНДА ОЦЕНОЧНЫХ СРЕДСТВ**

В результате освоения учебной дисциплины **Информационные технологии в профессиональной деятельности** обучающийся должен обладать предусмотренными ФГОС по специальности СПО *08.02.01 Строительство и эксплуатация зданий и сооружений* базовой подготовки следующими результатами обучения: знаниями, умениями, которые формируют профессиональные и общие компетенции.

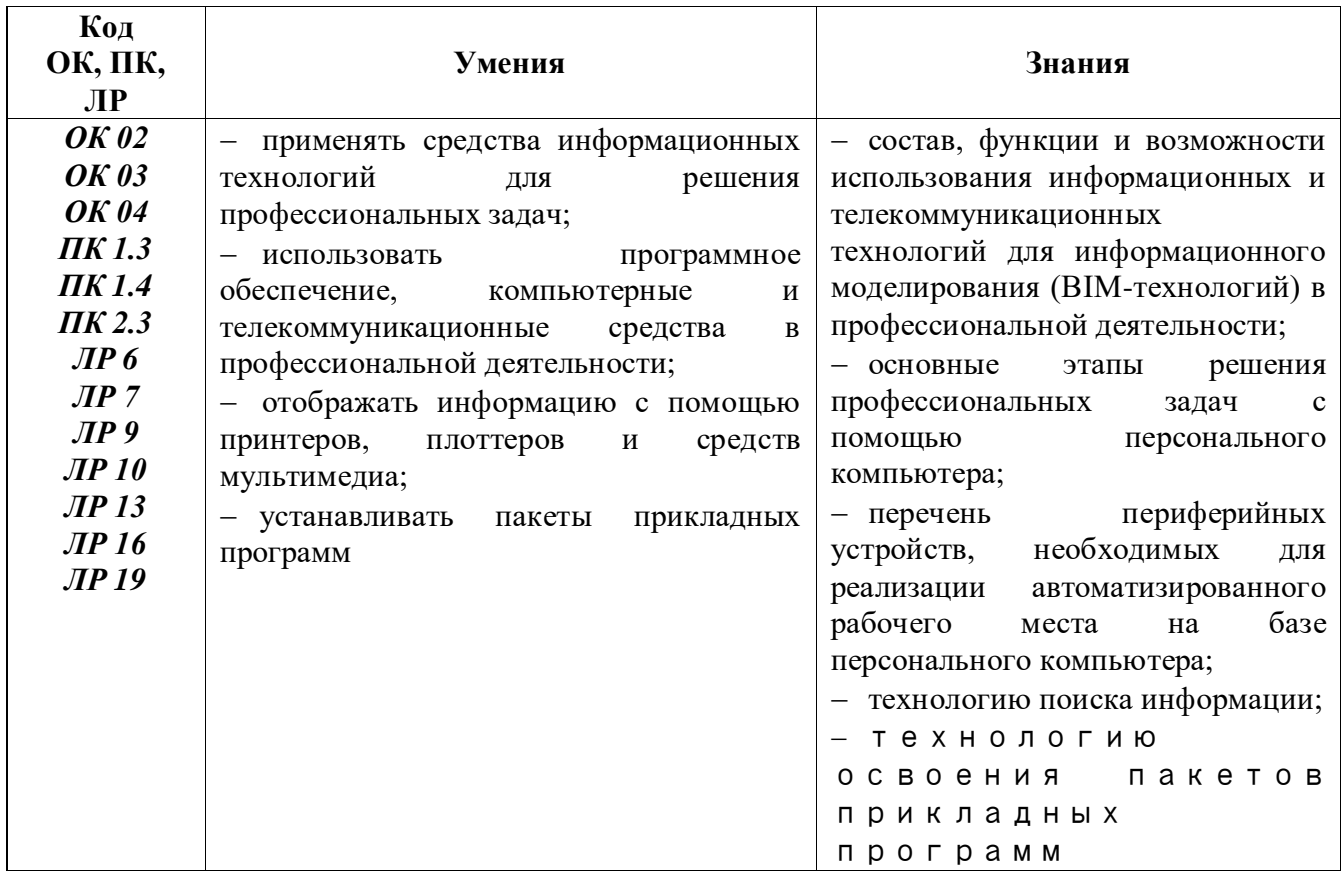

Перечень общих компетенций элементы, которых формируются в рамках учебной дисциплины:

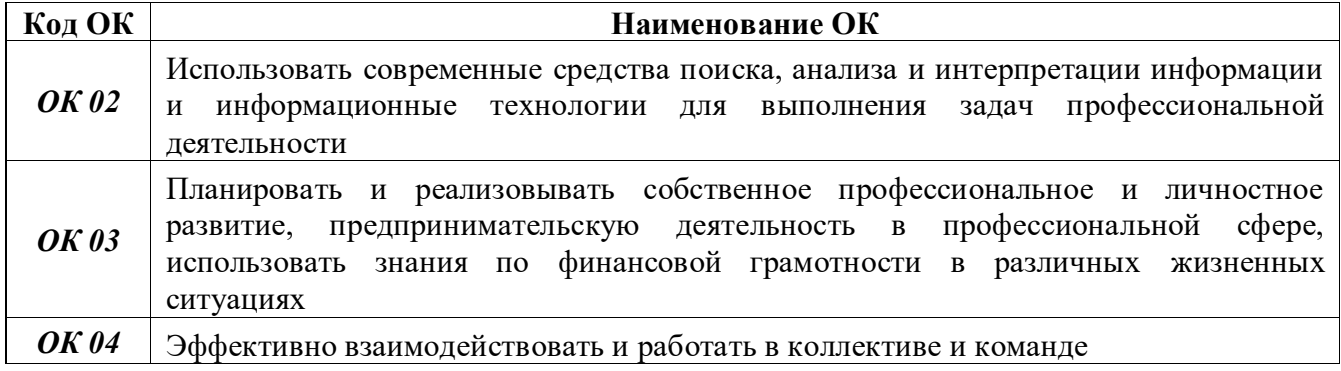

Перечень профессиональных компетенций элементы, которых формируются в рамках учебной дисциплины:

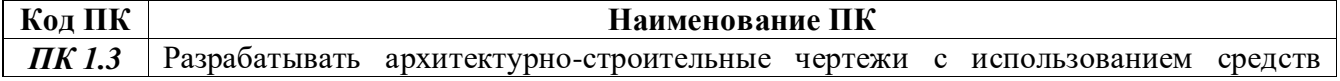

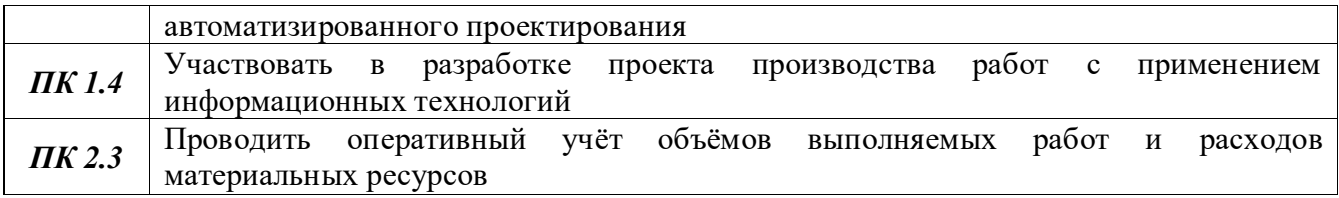

После изучения учебной дисциплины обучающийся должен демонстрировать следующие личностные результаты:

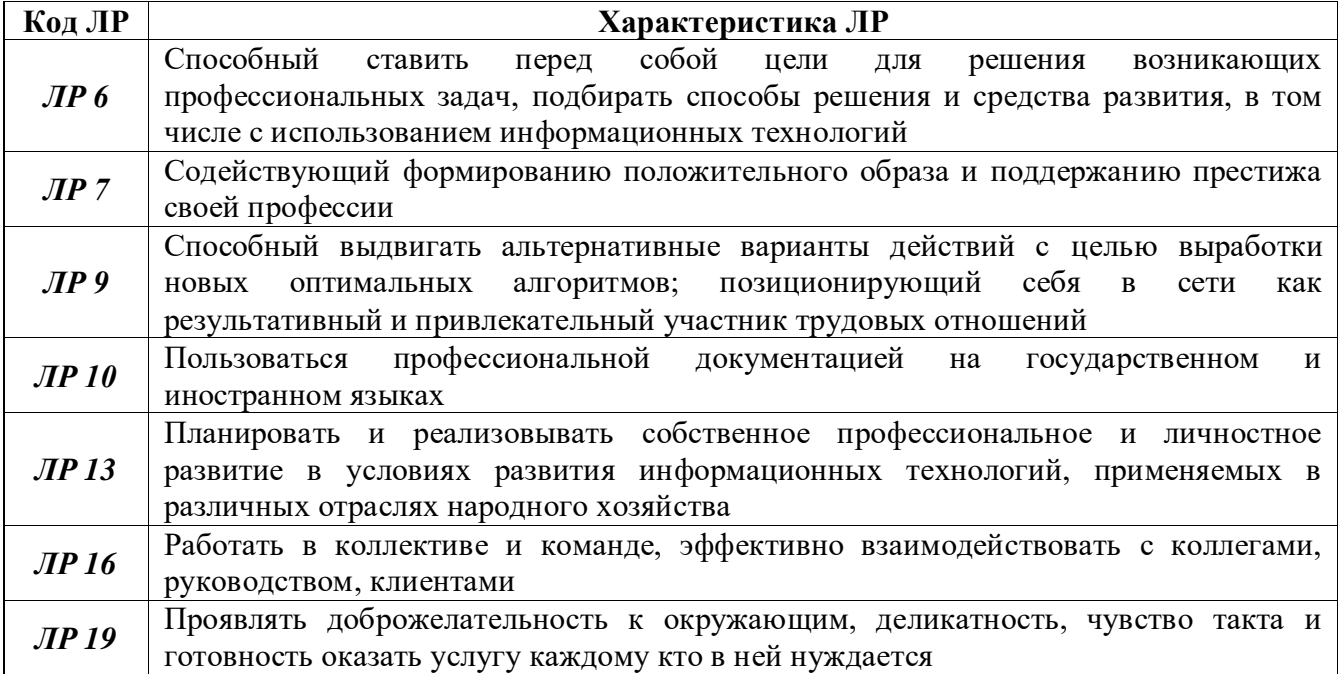

## **1 МЕТОДЫ И ФОРМЫ КОНТРОЛЯ ОЦЕНИВАНИЯ УЧЕБНОЙ ДИСЦИПЛИНЫ**

1Для текущего и рубежного контроля освоения дисциплинарных компетенций используются следующие методы:

- устный опрос;
- тестирование;
- наблюдение и оценка результатов практических занятий;
- экспертная оценка результатов самостоятельной работы;

 экспертная оценка по результатам наблюдения за деятельностью обучающегося в процессе освоения учебной дисциплины.

2 Формой промежуточной аттестации по учебной дисциплине является **экзамен,**  который проводится в сроки, установленные учебным планом и определяемые календарным учебным графиком образовательного процесса.

|                                                                               | Методы и формы контроля и оценивания |                   |               |
|-------------------------------------------------------------------------------|--------------------------------------|-------------------|---------------|
| Элемент учебной<br>ДИСЦИПЛИНЫ                                                 | Текущий контроль                     | Рубежный контроль | Промежуточная |
|                                                                               |                                      |                   | аттестация    |
| Раздел 1 Методы и средства информационных технологий. Программное обеспечение |                                      |                   |               |
| информационных технологий                                                     |                                      |                   |               |
| Тема 1.1                                                                      | Устный опрос                         | Тестирование      |               |
| Методы и                                                                      | Экспертная<br>оценка                 |                   |               |
| средства                                                                      | результатов                          |                   |               |
| информационных                                                                | самостоятельной                      |                   |               |
| технологий                                                                    | работы                               |                   |               |
|                                                                               | Экспертная оценка по                 |                   |               |
|                                                                               | результатам                          |                   |               |
|                                                                               | наблюдения<br>за                     |                   |               |
|                                                                               | деятельностью                        |                   |               |
|                                                                               | обучающегося<br><sub>R</sub>         |                   |               |
|                                                                               | процессе<br>освоения                 |                   |               |
|                                                                               | учебной дисциплины                   |                   |               |

Таблица 1 – Методы и формы контроля и оценивания элементов учебной дисциплины

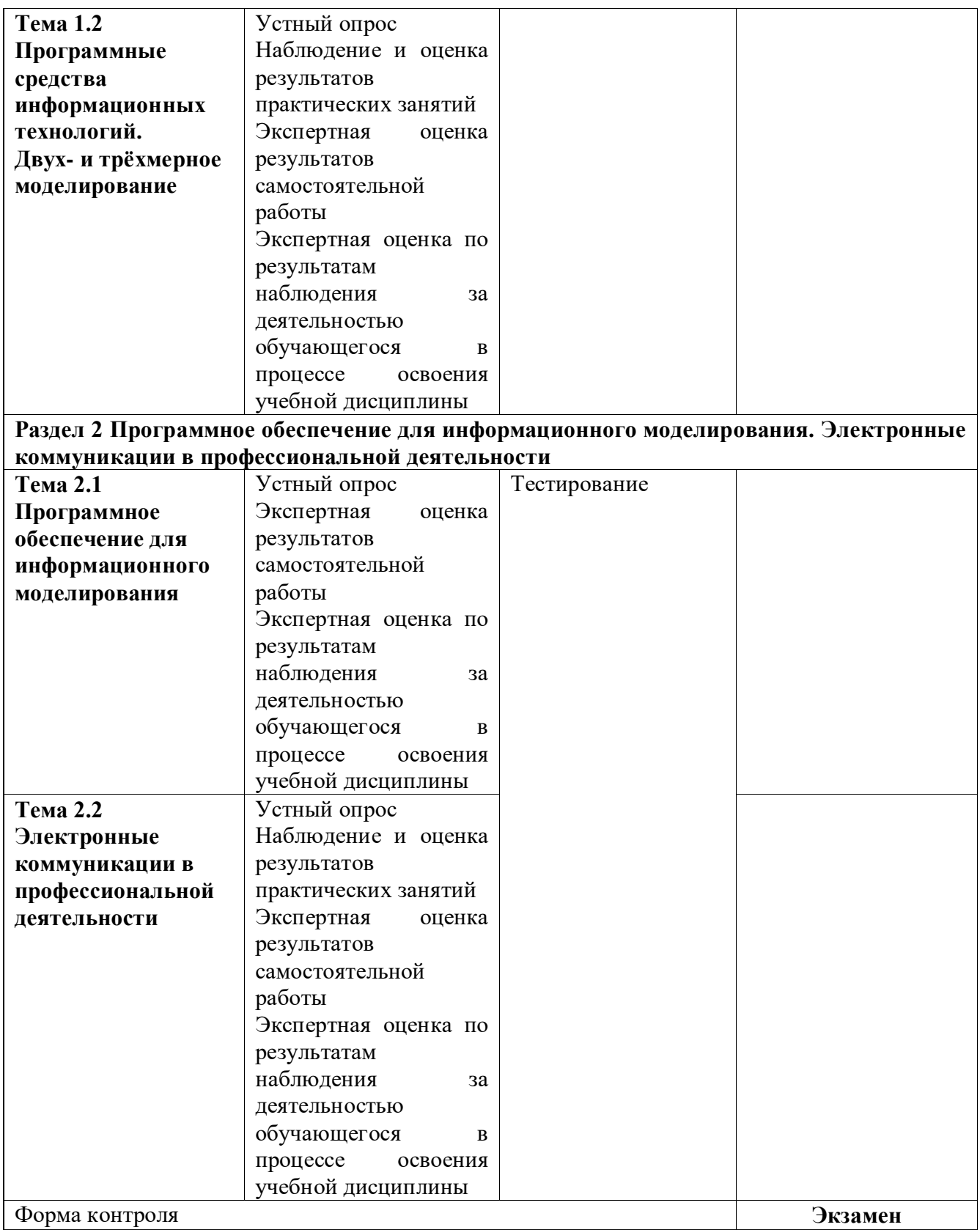

#### **Текущий контроль усвоения материала**

Текущий контроль усвоения материала проводится в форме устного опроса обучающихся по темам учебной дисциплины.

#### **Наблюдение и оценка результатов практических занятий**

Типовые темы практических занятий приведены в РПД. Комплекты заданий на практические занятия приведены в МУ по ПЗ по учебной дисциплине.

Защита отчётов по практическим занятиям проводится индивидуально каждым обучающимся в форме собеседования.

#### **Экспертная оценка результатов самостоятельной работы**

Задания для самостоятельной работы приведены в МУ по СРС по учебной дисциплине.

Качественная оценка определения научного кругозора, степенью овладения методами теоретического исследования и развития самостоятельности мышления обучающегося.

Способом проверки качества организации самостоятельной работы обучающихся является контроль:

 корректирующий (может осуществляться во время индивидуальных консультаций по вопросам выполнения формы самостоятельной работы);

 констатирующий (по результатам выполнения специальных форм самостоятельной работы);

самоконтроль (осуществляется самим обучающимся);

 текущий (в ходе выполнения различных форм самостоятельной работы, установленных рабочей программой);

 промежуточный (оценка результата обучения как итога выполнения обучающимся всех форм самостоятельной работы).

## **Экспертная оценка по результатам наблюдения за деятельностью обучающегося в процессе освоения учебной дисциплины**

Осуществляется как наблюдение за процессом деятельности обучающегося в режиме реального времени. Является качественной оценкой освоения учебной дисциплины, учитываемой при промежуточной аттестации.

#### **Рубежный контроль**

Рубежный контроль для комплексного оценивания усвоенных знаний и освоенных умений проводится в форме тестирования после изучения разделов учебной дисциплины.

## **2 РЕЗУЛЬТАТЫ ОСВОЕНИЯ УЧЕБНОЙ ДИСЦИПЛИНЫ, ПОДЛЕЖАЩИЕ ПРОВЕРКЕ ПРИ ПРОМЕЖУТОЧНОЙ АТТЕСТАЦИИ**

В результате промежуточной аттестации по учебной дисциплине осуществляется комплексная проверка следующих умений и знаний:

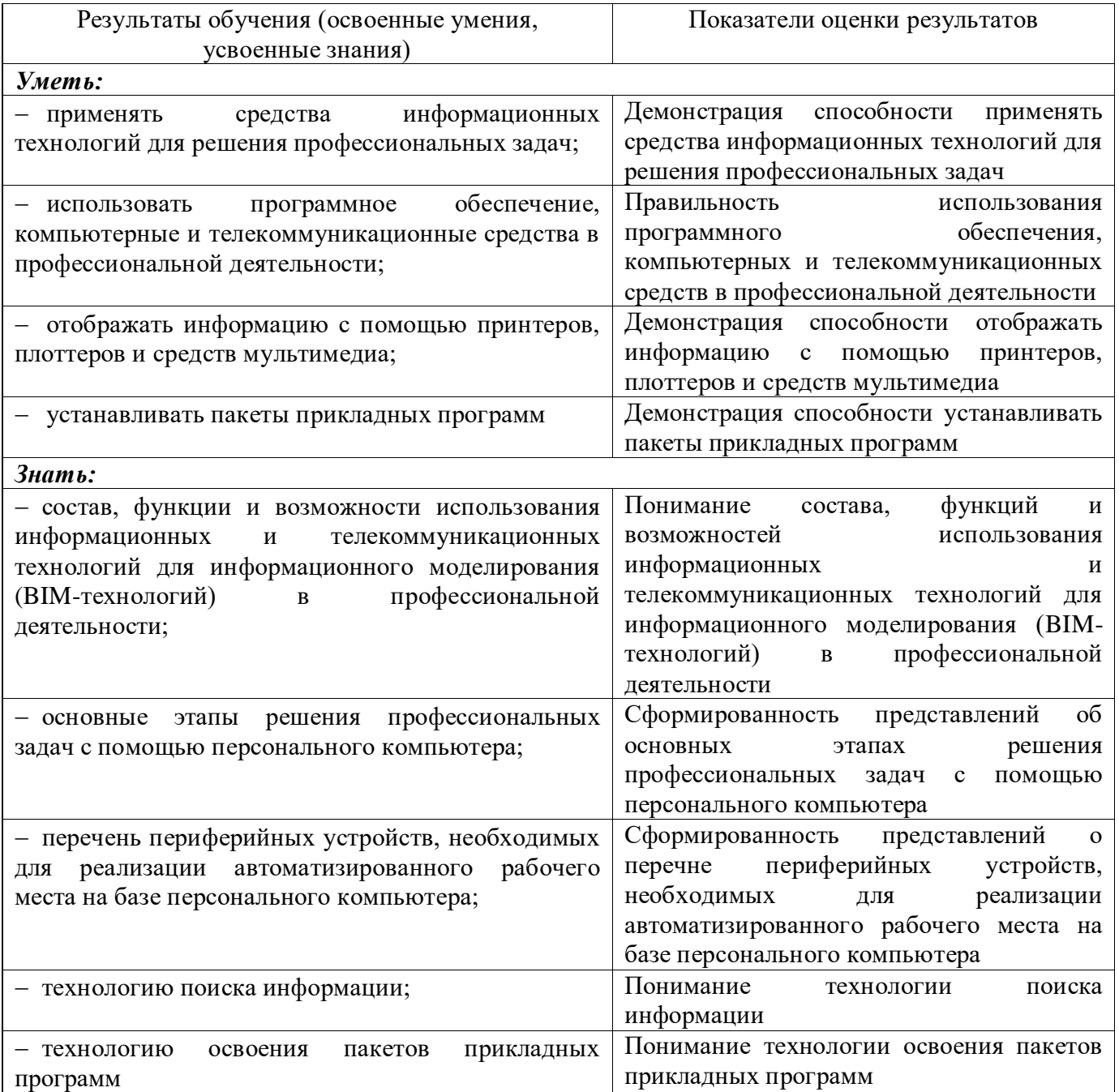

## 3 КРИТЕРИИ ОЦЕНКИ

#### Критерии устного ответа

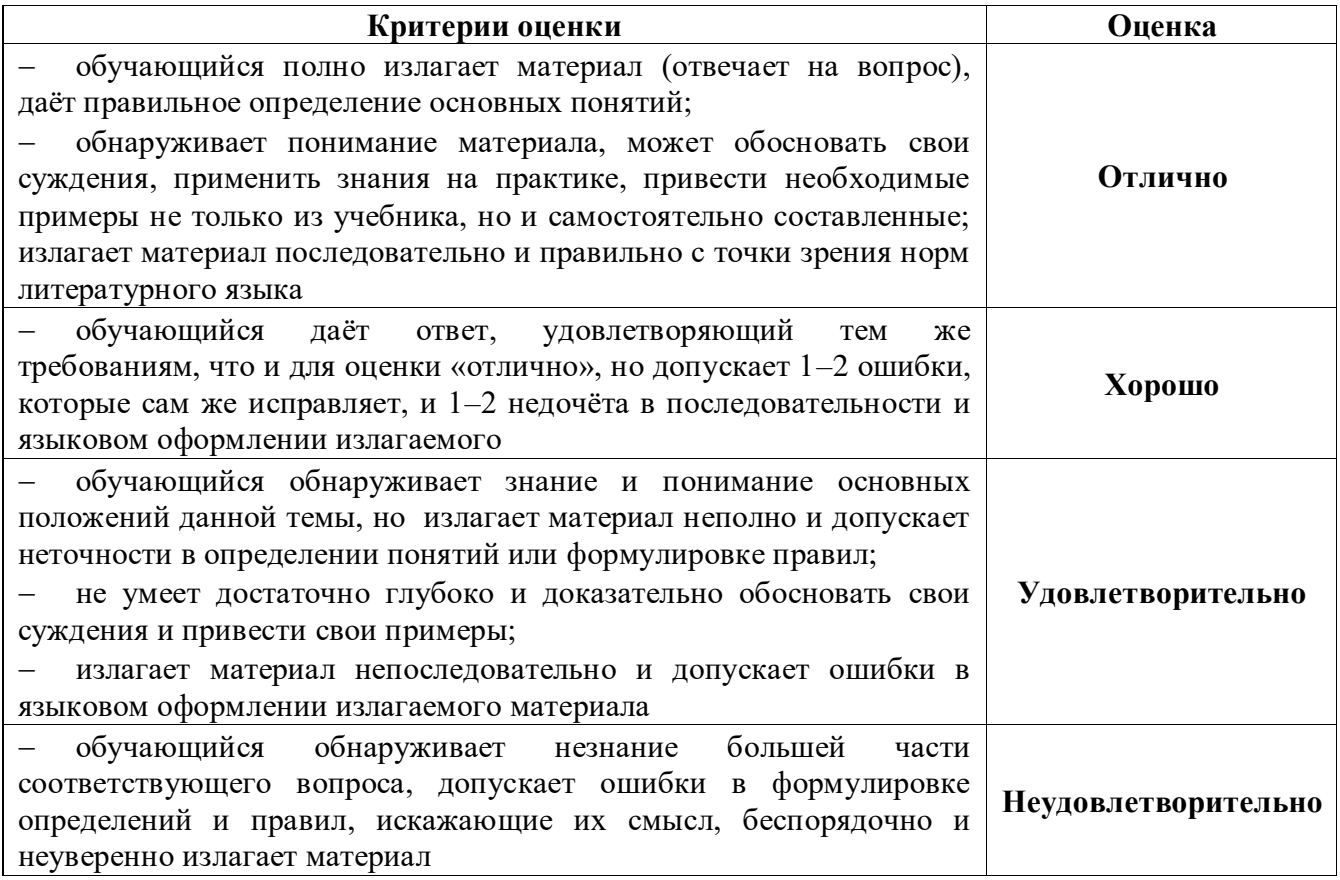

#### Критерии оценки практических занятий

1 активность работы на практическом занятии (выполнение всех заданий, предложенных преподавателем);

2 правильность ответов на вопросы (верное, чёткое и достаточно глубокое изложение понятий, идей и т.д.);

3 полнота и одновременно лаконичность ответа (ответ должен отражать основные теории и концепции по раскрываемому вопросу, содержать их критический анализ и сопоставление);

4 умение формулировать собственную точку зрения, грамотно аргументировать свою позицию по раскрываемому вопросу;

5 культура речи (материал должен быть изложен хорошим профессиональным языком, с грамотным использованием соответствующей системы понятий и терминов).

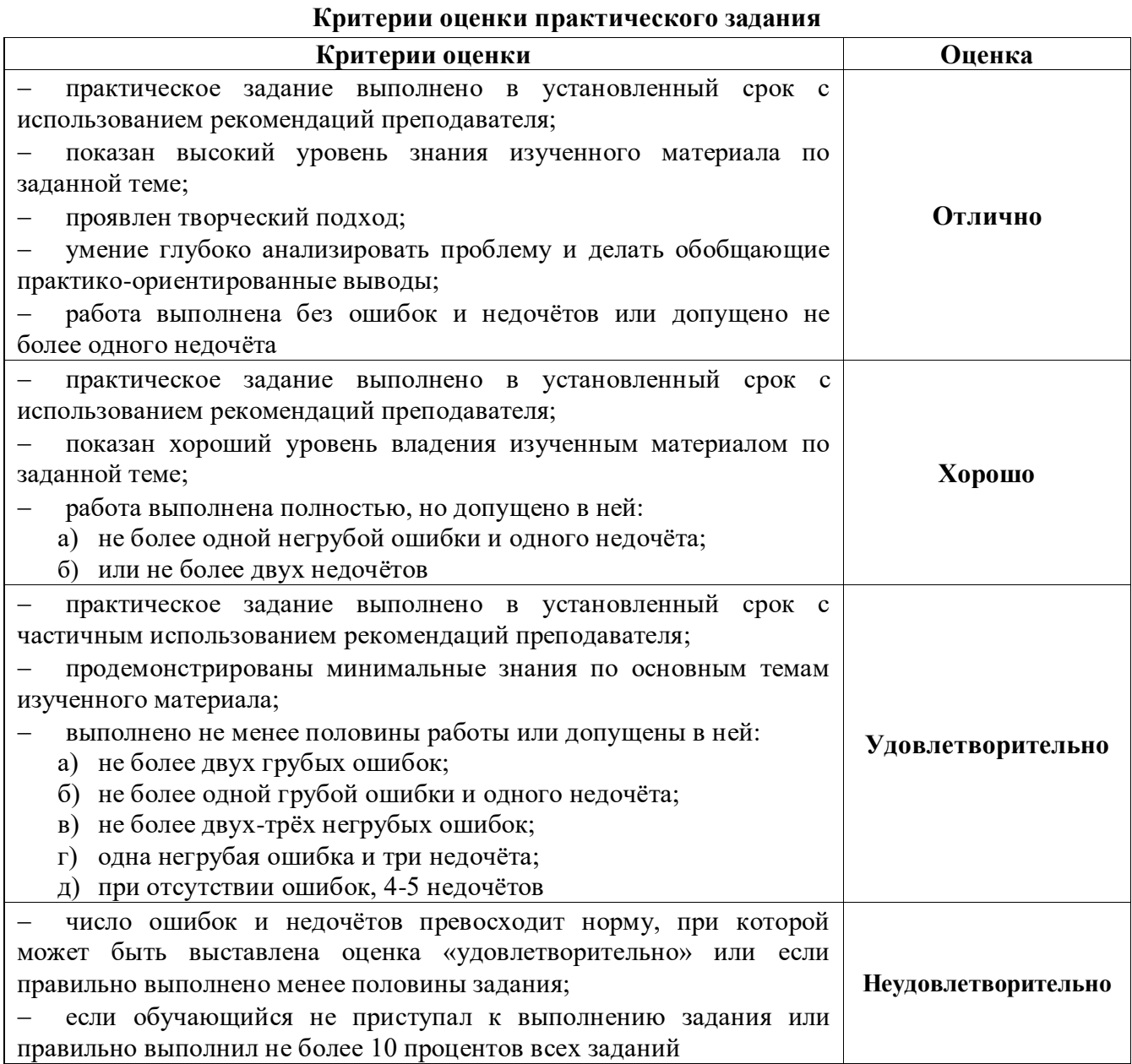

### **Критерии оценивания тестов**

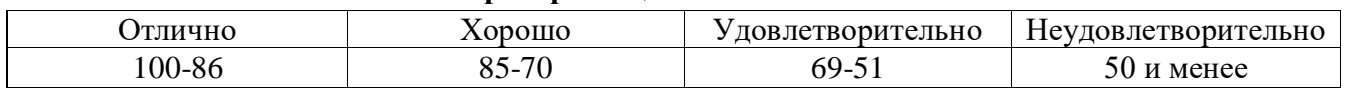

### **Критерии результатов самостоятельной работы**

При экспертной оценке результатов самостоятельной работы учитываются такие критерии:

- глубина освоения знаний;
- источники информации;
- качество выполнения работы;
- самостоятельность изложения;
- творчество и личный вклад;

– соблюдение правил оформления.

## **Экспертная оценка по результатам наблюдения за деятельностью обучающегося в процессе освоения учебной дисциплины**

Интегральная качественная оценка освоения учебной дисциплины, учитываемая при промежуточной аттестации.

#### **Критерии оценки промежуточной аттестации (экзамен)**

Промежуточная аттестация проводится в форме **экзамена**.

Экзамен по учебной дисциплине проводится устно по билетам. Билет содержит два теоретических вопроса и одно практическое задание.

К сдаче экзамена допускаются обучающиеся, выполнившие задания на лабораторных занятиях и получившие оценки не ниже «удовлетворительно» по результатам текущей аттестации.

Основой для определения оценки на экзамене служит объём и уровень освоения обучающимися материала, предусмотренного рабочей программой учебной дисциплины «Информационные технологии в профессиональной деятельности».

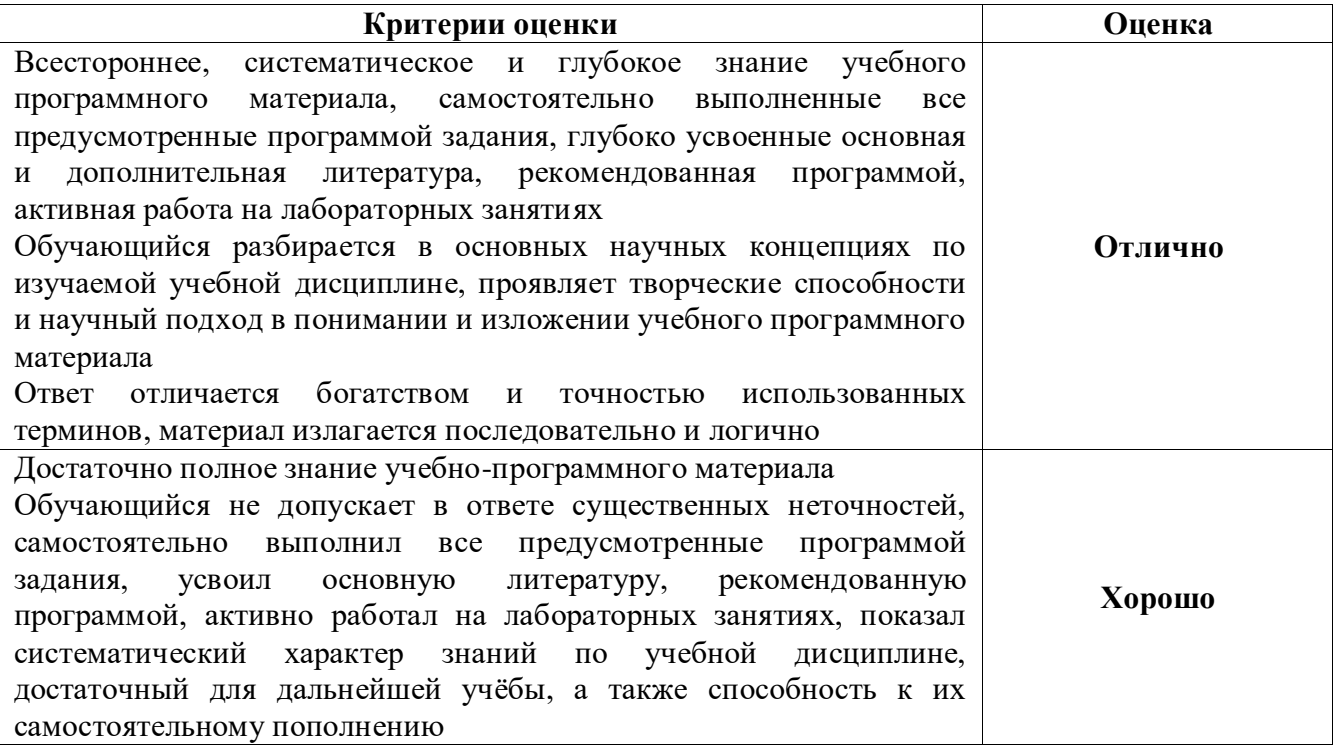

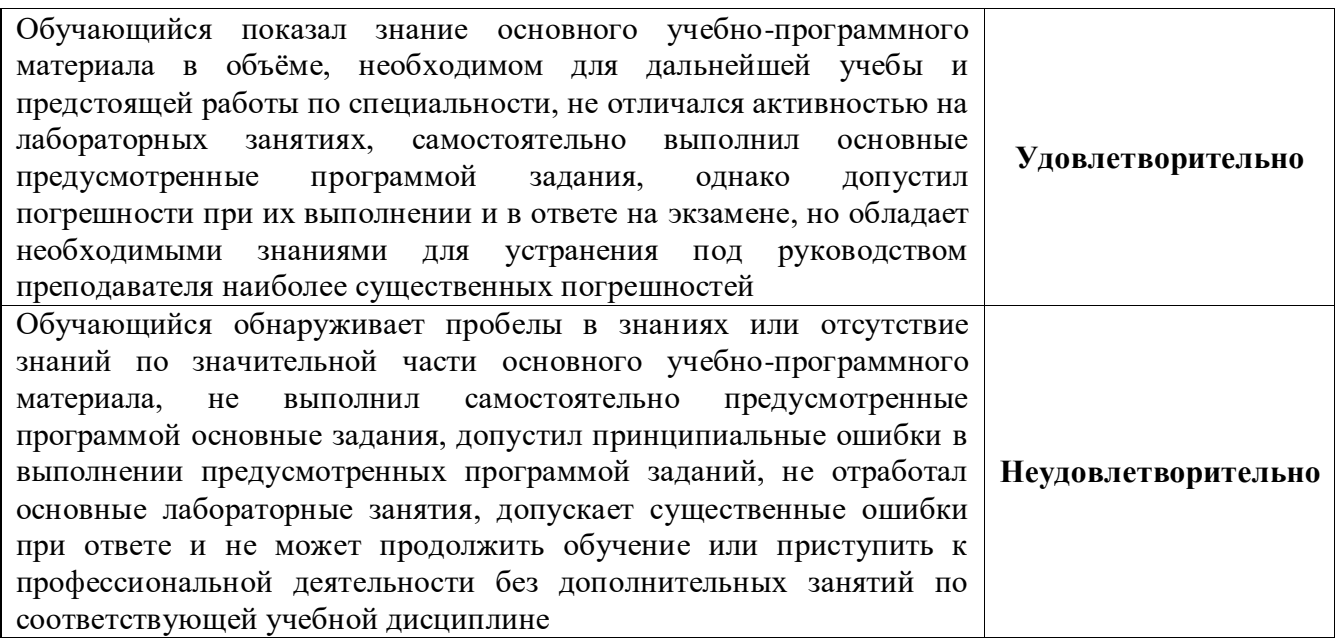

## **4 ОЦЕНОЧНЫЕ СРЕДСТВА ДЛЯ ТЕКУЩЕГО И РУБЕЖНОГО КОНТРОЛЯ ЗНАНИЙ И УМЕНИЙ**

#### **Задания для оценки освоения**

## **Раздела 1 Методы и средства информационных технологий. Программное обеспечение информационных технологий**

#### **Темы 1.1 Методы и средства информационных технологий**

Обучающийся должен

#### *знать:*

 основные этапы решения профессиональных задач с помощью персонального компьютера;

 перечень периферийных устройств, необходимых для реализации автоматизированного рабочего места на базе персонального компьютера;

#### *уметь:*

- отображать информацию с помощью принтеров, плоттеров и средств мультимедиа;
- устанавливать пакеты прикладных программ.

### **Типовые вопросы для устного опроса**

- 1 Приведите пример независимости информации от её носителей
- 2 Каким образом информация представляется на её носителе?
- 3 Назовите основные информационные процессы
- 4 Приведите примеры, демонстрирующие различные свойства информации
- 5 Объясните термин «информационные технологии»
- 6 В чём особенности современных информационных технологий?
- 7 Из каких элементов состоит компьютер?
- 8 Назовите устройства для первичного ввода информации в компьютер
- 9 Назовите способы и средства передачи информации
- 10 Чем серверный компьютер отличается от клиентского компьютера?

#### **Задания для оценки освоения**

## **Раздела 1 Методы и средства информационных технологий. Программное обеспечение информационных технологий**

## **Темы 1.2 Программные средства информационных технологий. Двух- и трёхмерное**

#### **моделирование**

Обучающийся должен *знать:*

технологию освоения пакетов прикладных программ;

#### *уметь:*

 использовать программное обеспечение, компьютерные и телекоммуникационные средства в профессиональной деятельности.

#### **Типовые вопросы для устного опроса**

1 Какие классы программного обеспечения вам известны?

2 Какое прикладное программное обеспечение используется в строительной отрасли?

3 Какие программы для двух- и трёхмерного моделирования вы знаете?

4 Какие системы координат используется в системах автоматизированного проектирования?

5 Какие типы моделей трёхмерных объектов вам известны?

6 Какие средства панорамирования и зумирования чертежа вам известны?

7 Какие средства для выполнения операций редактирования объектов вам известны?

8 Какие средства визуализации используются в системах автоматизированного проектирования?

9 Перечислите требования, которые предъявляются при оформлении проектной документации в строительной отрасли

10 Какие средства систем автоматизированного проектирования используются для создания чертёжной документации?

#### **Задания для оценки освоения**

#### **Раздела 2 Программное обеспечение для информационного моделирования.**

#### **Электронные коммуникации в профессиональной деятельности**

#### **Темы 2.1 Программное обеспечение для информационного моделирования**

Обучающийся должен

*знать:*

 состав, функции и возможности использования информационных и телекоммуникационных технологий для информационного моделирования (BIM-технологий) в профессиональной деятельности;

#### *уметь:*

 применять средства информационных технологий для решения профессиональных задач.

12

#### **Типовые вопросы для устного опроса**

1 Дайте определение термину «BIM-технология»

2 Перечислите известные вам пакеты прикладных программ для информационного моделирования?

3 Из каких компонентов состоит пакет прикладных программ для информационного моделирования?

4 Каковы функции программы для информационного моделирования?

5 Какие преимущества даёт использование программ для информационного моделирования в строительной отрасли?

6 Перечислите способы создания BIM модели

7 Как осуществляется коллективная работа над проектом?

8 Какие элементы интерфейса используются в программах для информационного моделирования?

9 Как осуществляется работа с документацией в программах для информационного моделирования?

10 Для решения каких задач используется специализированное программное обеспечение?

#### **Задания для оценки освоения**

## **Раздела 2 Программное обеспечение для информационного моделирования.**

## **Электронные коммуникации в профессиональной деятельности**

## **Темы 2.2 Электронные коммуникации в профессиональной деятельности**

Обучающийся должен

### *знать:*

технологию поиска информации;

#### *уметь:*

 использовать программное обеспечение, компьютерные и телекоммуникационные средства в профессиональной деятельности.

#### **Типовые вопросы для устного опроса**

- 1 По каким признакам можно классифицировать компьютерные сети?
- 2 Дайте определение термину «топология сети»
- 3 На каком основании выбирается топология компьютерной сети?
- 4 Дайте определение термину «сетевой протокол»
- 5 В чём разница между сетевой моделью и стеком протоколов?
- 6 За какие операции отвечают протоколы прикладного уровня?
- 7 Каковы основные функции программ - почтовых клиентов?
- 8 Перечислите основные параметры электронного письма
- 9 Как отправить электронное письмо с помощью бесплатного почтового сервера?
- 10 Какие ресурсы предоставляют пользователям серверы FTP?

#### Типовые тесты по разделам

## 1 Типовой тест по разделу 1 Методы и средства информационных технологий. Программное обеспечение информационных технологий

#### Условия выполнения задания:

- тест выполняется в аудитории во время лекционных занятий;
- для выполнения теста необходимо следующее оборудование: бланки с тестами, ручки.

Инструкция: на выполнение теста отводится 30 минут, внимательно прочитайте вопрос, в зависимости от задания выберите один или несколько вариантов ответа, ответы занесите в бланк теста.

## Вариант 1

- 1 Информационным называется общество, в котором ...
	- а) обработка информации производится с использованием ЭВМ
	- b) персональные компьютеры широко используются во всех сферах деятельности
	- с) большинство работающих занято производством, хранением, переработкой И реализацией информации, особенно её высшей формы - знаний
	- d) информация структурирована и систематизирована
- 2 Информационная культура общества предполагает...
	- а) знание современных программных продуктов
	- b) знание иностранных языков и умение использовать их в своей деятельности
	- с) умение целенаправленно работать с информацией и использовать её для получения, обработки и передачи в компьютерную информационную технологию
	- d) умение устанавливать прикладные программы
- 3 Рынок информационных услуг это ...
	- а) система экономических, правовых и организационных отношений по торговле продуктами интеллектуального труда на коммерческой основе
- b) услуги по разработке программных продуктов, подлежащих реализации
- с) услуги по сопровождению программных продуктов
- d) услуги по продаже программного обеспечения и вычислительной техники
- 4 Структура компьютера это ...
	- а) комплекс электронных устройств, осуществляющих обработку информации
	- b) некоторая модель, устанавливающая состав, порядок и принципы взаимодействия входящих в неё компонентов
	- с) комплекс программных и аппаратных средств
	- d) комплекс средств связи и телекоммуникаций
- 5 Разрядность микропроцессора это ...
	- а) наибольшая единица информации
	- b) количество бит, которое воспринимается микропроцессором как единое целое
	- с) наименьшая единица информации
	- d) количество используемых комплектующих
- 6 В процессе ... на диске образуются концентрические дорожки, которые делятся на секторы
	- а) редактирования
	- b) форматирования
	- с) дефрагментации
	- d) сохранения
- 7 Основными функциями операционной системы являются ...
	- а) диалог с пользователем
	- b) разработка программ для ЭВМ
	- с) вывод информации на принтер
	- d) управление ресурсами компьютера
- 8 Чтобы включить дополнительный цифровой блок, необходимо нажать клавишу...
	- a) Enter
	- b) Delete
	- c) Num Lock
	- d) Caps Lock
- 9 Клавиатуру следует располагать …
	- a) на поверхности стола, на расстоянии 10-30 см от края
	- b) на поверхности стола, на любом расстоянии от края
	- c) на любой поверхности, где удобно
	- d) на коленях

10 Помещения с ЭВМ должны быть оснащены …

- a) системой автоматической пожарной сигнализации
- b) переносными углекислотными огнетушителями
- c) дымовыми пожарными извещателями
- d) системами автоматического пожаротушения
- 11 В цветовой модели RGB составляющими цветовыми компонентами являются …
	- a) красный, зелёный, синий
	- b) голубой, малиновый, жёлтый
	- c) оттенок цвета, насыщенность цвета, яркость цвета
	- d) красный, жёлтый, фиолетовый
- 12 **Минимальным объектом, используемым в растровом графическом редакторе, является ...**
	- **a) точка экрана (пиксель)**
	- b) объект (прямоугольник, круг и т.д.)
	- c) палитра цветов
	- d) знакоместо (символ)
- 13 К простым относятся примитивы …
	- a) полилиния, мультилиния, мультитекст, размер, выноска, допуск, штриховка
	- b) точка, отрезок, круг (окружность), дуга, прямая, луч, эллипс, сплайн, текст
	- c) рисунки, граффити, графика
	- d) полоса, фигура
- 14 На рисунке представлен графический примитив, из которого составлен рисунок.

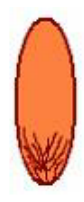

Установите соответствие между обозначенными номерами элементами графического изображения и применёнными к ним командами трансформации изображений.

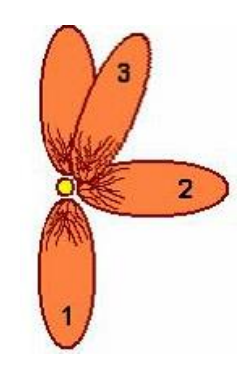

- а) Повернуть на  $90^{\circ}$  \_\_\_\_\_
- b) Отразить сверху вниз \_\_\_\_\_
- с) Растянуть по горизонтали на 90° \_\_\_\_\_
- d) Наклонить по горизонтали на 20° \_\_\_\_\_\_
- 15 К назначению систем автоматизированного проектирования (САПР) относятся ...
	- а) автоматизация проектно-конструкторских работ
	- b) выбор готовых конструктивных элементов из обширных баз данных
	- с) заполнение таблиц с расчётами
	- d) работа в компьютерной сети

16 В программе КОМПАС-3D для создания трёхмерных изображений используется ...

- а) фрагмент
- **b**) чертёж
- с) деталь
- d) спецификация
- 17 Для заполнения основной надписи в программе КОМПАС-3D необходимо ...
	- а) дважды кликнуть на основной надписи
	- b) выбрать Сервис Параметры
- с) выбрать Файл Заполнить основную надпись
- d) выбрать Редактор Заполнить основную надпись
- 18 В САПР КОМПАС-3D применяется ...
	- а) полярная система координат, её невозможно удалить или переместить в пространстве
	- b) правая декартова система координат, её невозможно удалить или переместить в пространстве
	- с) каркасная система координат, её можно удалить или переместить в пространстве
	- d) правая декартова система координат, её можно удалить или переместить в пространстве
- 19 В программе КОМПАС-3D чертежи имеют расширение ...
	- a) .cdw
	- b) .frw
	- c)  $.m3d$
	- $d)$  .txt
- 20 Команда Привязки имеет назначение ...
	- а) привязки вида изображения к чертежу
	- **b)** точного черчения
	- с) связи окна с элементами
	- d) более быстрого перехода к команде

#### Вариант 2

- 1 Компьютеризация общества это ...
	- а) комплекс мер, направленных на обеспечение полного использования достоверного и непрерывного знания во всех сферах деятельности
	- b) процесс развития и внедрения технической базы компьютеров, обеспечивающий оперативное получение результатов переработки информации
	- с) процесс замены больших ЭВМ на микроЭВМ
	- d) процесс внедрения новых информационных технологий
- 2 Информационные ресурсы общества это ...
	- а) отдельные документы, отдельные массивы документов, документы и массивы документов в информационных системах (библиотеках, фондах, банках данных)
- b) первичные документы, которые используются предприятиями для осуществления своей деятельности
- с) отчётные документы, необходимые для принятия управленческих решений
- d) отчётные документы, используемые органами государственной власти
- 3 На рынке информационных услуг подлежат продаже и обмену...
	- а) оборудование, помещения
	- b) бланки первичных документов, вычислительная техника
	- с) лицензии, ноу-хау, информационные технологии
	- d) продукты материального производства
- 4 Микропроцессор предназначен для ...
	- а) обработки текстовых данных
	- b) ввода информации в ЭВМ и вывода её на принтер
	- с) управления работой компьютера и обработки данных
	- d) установки плат расширения
- 5 Постоянная память предназначена для ...
	- а) длительного хранения информации
	- b) хранения неизменяемой информации
	- с) кратковременного хранения информации в текущий момент времени
	- d) выполнения арифметико-логических операций
- 6 Характеристиками принтера не являются ...
	- а) разрешающая способность
	- **b)** скорость печати
	- с) тактовая частота
	- d) объём памяти
- 7 К операционным системам относятся ...
	- a) MS Office
	- b) MS DOS
	- c) Ubuntu
	- d) Norton Commander
- На клавиатуре выделяют следующие группы клавиш: ... 8
	- а) алфавитно-цифровые, дополнительная цифровая, функциональные
	- b) пользовательские, специальные, управляющие
	- с) управления буквами, цифрами и загрузкой
	- d) основные, дополнительные и резервные
- Для обеспечения безопасного уровня электростатического поля при работе с ЭВМ 9 необходимо поддержание относительной влажности воздуха ...
	- a)  $40-60%$
	- b)  $50-60%$
	- c)  $50-70%$
	- d)  $40-50%$
- 10 Расположение помещений для работы с ЭВМ не допускается ...
	- а) на технических этажах
	- b) в подвалах и цокольных этажах
	- с) на первых этажах
	- d) на верхних этажах

#### 11 Графическим редактором называется программа, предназначенная для ...

- а) создания графического образа текста
- b) редактирования вида и начертания шрифта
- с) работы с графическим изображением
- d) построения диаграмм

#### 12 Деформация изображения при изменении размера рисунка – один из недостатков ...

- а) векторной графики
- b) растровой графики
- с) трёхмерной графики
- d) деловой графики
- 13 Группы точек это ...
	- а) именованные наборы точек, которые можно выбирать при редактировании и вставке, а также при формировании поверхностей по точкам при моделировании рельефа
- b) неименованные точки, которые можно выбирать при редактировании и вставке, а также при формировании поверхностей по точкам при моделировании рельефа
- с) точки, которые нельзя выбирать при редактировании и вставке, а также при формировании поверхностей по точкам при моделировании рельефа
- d) объект, сформированный из точек
- 14 Установите соответствие между графическими изображениями и видами компьютерной графики, использованной для их создания.

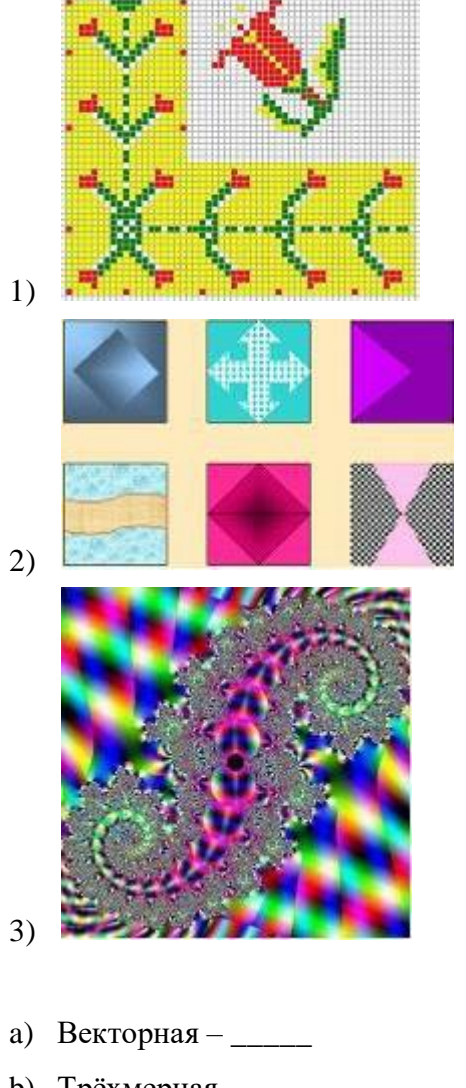

- b) Трёхмерная  $-\underline{\qquad}$
- с) Фрактальная \_\_\_\_\_
- 

15 Цель САПР - ...

а) повышение качества и технического уровня проектируемой и выпускаемой продукции, увеличение затрат на их создание и эксплуатацию, уменьшение трудоёмкости проектирования и повышение качества проектируемой документации, повышение эффективности объектов проектирования

- b) уменьшение затрат, сокращение сроков выполнения, увеличение трудоёмкости, повышение технического уровня проектируемой и выпускаемой продукции
- с) повышение качества и технического уровня проектируемой и выпускаемой продукции, повышение эффективности объектов проектирования, уменьшение затрат на их создание И эксплуатацию, сокращение сроков, уменьшение трудоёмкости проектирования и повышение качества проектируемой документации
- d) уменьшение затрат, увеличение сроков выполнения, увеличение трудоёмкости, повышение технического уровня проектируемой и выпускаемой продукции
- 16 Команда программы КОМПАС-3D, позволяющая создать новый чертёж, расположена в меню $\ldots$ 
	- а) Файл
	- b) Правка
	- с) Сервис
	- d) Вставка

17 В программе КОМПАС-3D используются привязки ...

- а) глобальные
- **b**) локальные
- с) первичные
- d) системные

18 Система координат (абсолютная, глобальная) всегда совпадает ...

- а) с верхним правым углом формата любого чертежа
- b) с нижним левым углом формата любого чертежа
- с) с нижним правым углом формата любого чертежа
- d) с верхним левым углом формата любого чертежа
- 19 Неверным является утверждение: ...
	- а) для того чтобы курсор «прилипал» к пересечениям линий сетки необходимо в настройках привязок выбрать «по сетке»
	- b) сетка нужна в том случае, если вы чертите что-то с кратными размерами
	- с) сетка нужна для создания только вертикальных и горизонтальных отрезков
- d) для точного черчения используется режим «сетка», для этого необходимо нажать на кнопку с изображением сетки, настроить размер сетки, включить привязку к сетке (нажать на левый магнит)
- 20 Ортогональный режим черчения используется для …
	- a) создания отрезков под углом больше 90 градусов
	- b) создания отрезков под углом меньше 90 градусов
	- c) создания отрезков под углом больше 90 градусов и меньше 90 градусов
	- d) создания вертикальных и горизонтальных отрезков

## **2 Типовой тест по разделу 2 Программное обеспечение для информационного моделирования. Электронные коммуникации в профессиональной деятельности**

### **Условия выполнения задания:**

- тест выполняется в аудитории во время лекционных занятий;
- для выполнения теста необходимо следующее оборудование: бланки с тестами, ручки.

**Инструкция:** на выполнение теста отводится 30 минут, внимательно прочитайте вопрос, в зависимости от задания выберите один или несколько вариантов ответа, ответы занесите в бланк теста.

## **Вариант 1**

- 1 Основным свойством информационной модели является …
	- a) трёхмерное моделирование
	- b) информационное наполнение
	- c) концептуальное проектирование
	- d) математическое программирование
- 2 К основным видам характеристик в информационной модели относят …
	- a) стены, двери, окна
	- b) геометрические, арифметические и производные
	- c) числовые, логические, ресурсные
	- d) числовые и символьные
- 3 Наибольшую точность информации при передаче обеспечивает способ организации взаимодействия участников BIM-проектирования, который называется …
	- a) непосредственной интеграцией
- b) взаимодействием через API
- с) передачей с помощью ЭДО
- d) передачей через ifc-формат
- 4 Вычисленное значение характеристики это ...
	- а) значение, имеющее параметрическую зависимость от других характеристик
	- b) значение, которое требуется вычислять инженеру при проектировании
	- с) значение атрибутивного параметра, имеющего какое-либо числовое значение
	- d) значение, рассчитанное программой
- 5 Объекты модели строятся в масштабе ...
	- a)  $1:1$
	- b)  $1:10$
	- c)  $1:100$
	- d)  $1:1000$
- 6 Инструмент «Выровнять» находится на вкладке ...
	- а) Изменить
	- **b**) Вид
	- с) Архитектура
	- d) Аннотации
- 7 Для создания сдвига с переходом необходимо выбрать ...
	- а) контуры начала и конца
	- b) контуры начала и конца, траекторию
	- с) контуры начала и конца, плоскости
	- d) контуры начала, опорные линии
- 8 Компьютерная сеть это ...
	- а) система компьютеров, находящихся в одном помещении
	- b) система компьютеров, связанная каналами передачи данных
	- с) устройство для соединения компьютеров
	- d) два компьютера, соединённые кросс-кабелем
- 9 Скорость передачи данных в локальной сети на основе коаксиального кабеля не превышает ...
	- а) 100 Мбит/сек
	- b) 100 Мбайт/сек
	- с) 10 Мбайт/сек
	- d) 10 Мбит/сек
- 10 Протокол это ...
	- а) стандарт передачи данных через компьютерную сеть
	- b) способность компьютера отправлять файлы по каналам передачи данных
	- с) стандарт отправки сообщений через электронную почту
	- d) устройство для работы локальной сети
- 11 В адресе электронной почты user\_name@mpu-comp.ru доменом верхнего уровня является
	- $\ddotsc$
	- a) ru
	- b) user\_name
	- c) mpu-comp
	- d) mpu-comp.ru
- 12 Модем это ...
	- а) сетевой протокол
	- b) техническое устройство для соединения с Интернет
	- с) почтовая программа
	- d) сервер Интернет
- 13 Гипертекст это ...
	- а) очень большой текст
	- b) текст, набранный на компьютере
	- с) структурированный текст, в котором могут осуществляться переходы по выделенным меткам (словам) на другие документы
	- d) текст, в котором используется крупный шрифт
- 14 Компьютер, подключенный к сети Интернет, обязательно имеет ...
	- a) домашнюю web-страницу
- b) web-сервер
- с) IP-адрес
- d) доменное имя
- 15 Web-страницы имеют расширение ...
	- a) doc
	- b) .exe
	- $c)$  .txt
	- d) .html
- 16 В локальной сети с выделенным сервером индивидуальное место пользователя называется
	- $\overline{a}$
	- а) рабочей станцией
	- b) подчинённым компьютером
	- с) файл-сервером
	- d) прокси-сервером
- 17 Служба Интернета, которая осуществляет приём и передачу файлов, называется...
	- a) FTP
	- b) IRC
	- c)  $ICQ$
	- d) Usenet
- 18 Основными источниками угроз информационной безопасности являются ...
	- а) хищение жёстких дисков, подключение к сети, инсайдерство
	- b) перехват данных, хищение данных, изменение архитектуры системы
	- с) хищение данных, подкуп системных администраторов, нарушение регламента работы
	- d) установление доверительных отношений с сотрудниками организации
- 19 Малораспространёнными антивирусными программами являются ...
	- а) ревизоры (инспекторы)
	- b) вакцинаторы (иммунизаторы)
	- с) фильтры (сторожа)
	- d) доктора (фаги)
- 20 Макровирусы заражают документы, в которых ...
	- а) предусмотрено выполнение макрокоманд
	- b) содержится большой объём информации
	- с) имеются мультимедиа вставки (фото, рисунки, ссылки на аудио и видео)
	- d) используются диаграммы

## Вариант 2

- 1 Информацию в модели можно распределить на группы данных: ...
	- а) геометрические и атрибутивные
	- b) форма, положение и характеристики, представленные с помощью символов
	- с) семейства, категории и элементы
	- d) физические и математические
- 2 Основной проблемой при использовании ВІМ-технологий является ...
	- а) автономность этапов жизненного цикла
	- b) необходимость инженера, знающего соответствие правил оформления по ГОСТ
	- с) необходимость специалиста со знанием программного обеспечения
	- d) отсутствие внесённых изменений в разрезах и планах
- 3 Autodesk Revit используется для ...
	- а) анализа коллизий
	- b) создания информационной модели
	- с) анализа модели на динамические воздействия
	- d) построения графиков выполнения строительных работ и движения материалов
- 4 Отличительными чертами работы с информацией при информационном моделировании являются...
	- а) возможность разделения информационных потоков
	- b) сложность искажения информации
	- с) трансфер точной информации на любом этапе жизненного цикла объекта
	- d) автоматический расчёт
- 5 Для перемещения элемента используется комбинация клавиш...
	- a)  $M+V$
- b)  $M+O$
- c)  $O+S$
- d)  $V+M$

6 Инструмент «Поворот» находится на вкладке ...

- а) Изменить
- b) Вид
- с) Архитектура
- d) Аннотации
- 7 Уровень это ...
	- а) сетка
	- **b**) плоскость
	- с) объект
	- d) шкала
- 8 Локальная сеть – это ...
	- а) компьютерная сеть, расположенная по всему миру
	- b) два компьютера, соединённые между собой
	- с) компьютерная сеть в пределах одного помещения или предприятия
	- d) устройство для соединения компьютеров между собой
- 9 Браузер является ...
	- а) сервером Интернет
	- b) программой для работы с файловыми архивами
	- c) средством просмотра web-страниц
	- d) антивирусной программой
- 10 Серверы Интернет, содержащие файловые архивы, позволяют ...
	- а) получать электронную почту
	- b) скачивать необходимые файлы
	- с) проводить видеоконференции
	- d) участвовать в телеконференциях
- 11 Гиперссылки на web-странице могут обеспечивать переход ...
- а) на любую web-страницу в пределах данного web-сервера
- b) в пределах данной web-страницы
- c) на любую web-страницу в пределах данного домена
- d) на любую web-страницу любого web-сервера
- 12 Основным протоколом при использовании услуг WWW является ...
	- a) FTP
	- b) HTTP
	- c) Telnet
	- d) SMTP

13 Электронная почта позволяет передавать ...

- а) только сообщения
- b) сообщения и прикреплённые к ним файлы
- с) видеоизображения
- d) только файлы

### 14 Концентратор - это ...

- а) главный компьютер в локальной сети
- b) устройство для соединения компьютеров через телефонную линию
- с) способ подключения двух компьютеров
- d) устройство для организации работы локальной сети
- 15 HTML является...
	- a) средством просмотра web-страниц
	- b) транслятором языка программирования
	- c) средством создания web-страниц
	- d) сервером Интернет
- 16 Создание учётной записи с персональным именем (логином) и паролем при работе с различными сервисами сети называется ...
	- а) регистрацией
	- **b**) подключением
	- с) адресацией
	- d) идентификацией
- 17 Программы, обеспечивающие службы Интернета, называются …
	- a) сервером и клиентом
	- b) клиентом и услугами
	- c) SMTP/POP3
	- d) гипертекстом и гиперссылками
- 18 Видами информационной безопасности являются …
	- a) персональная, корпоративная, государственная
	- b) клиентская, серверная, сетевая
	- c) магистральная, древовидная, кольцевая
	- d) локальная, глобальная, смешанная
- 19 Антивирусные программы доктора (фаги) выполняют …
	- a) поиск известных вирусов
	- b) предотвращение заражения файлов
	- c) распространение известных вирусов
	- d) поиск заражённых файлов и их лечение
- 20 Под сигнатурой вируса понимается …
	- a) информационный объём
	- b) повторяющийся участок кода
	- c) его разработчик
	- d) скорость распространения на компьютере

## 5 ОЦЕНОЧНЫЕ СРЕДСТВА ДЛЯ ПРОВЕДЕНИЯ ПРОМЕЖУТОЧНОЙ **АТТЕСТАЦИИ**

Промежуточная аттестация проводится в форме экзамена.

Экзамен по учебной дисциплине проводится устно по билетам. Билет содержит два теоретических вопроса и одно практическое задание.

#### Типовые вопросы для экзамена по учебной дисциплине

### Типовые вопросы для контроля усвоенных знаний

Принципы использования информационных технологий в профессиональной  $\mathbf{1}$ леятельности

 $\overline{2}$ Основные методы и средства обработки, хранения, передачи и накопления информации

- $\mathcal{F}$ Классификация организационной и компьютерной техники
- $\overline{4}$ Состав ПК и основные характеристики устройств
- $\mathfrak{S}$ Назначение и принципы эксплуатации организационной и компьютерной техники
- 6 Состав автоматизированного рабочего места
- $7<sup>1</sup>$ Классификация программного обеспечения
- 8 Прикладное программное обеспечение в профессиональной деятельности
- 9 Общее представление о двух- и трёхмерном моделировании

10 Программы для двух- и трёхмерного моделирования (AutoCAD, AutoCAD 3D, 3DSMAX, Inventor, NanoCAD, ArhiCAD)

11 Декартовы и полярные координаты в 2D- и 3D-пространстве. Пользовательская система координат

- 12 Поверхностное моделирование
- 13 Типы моделей трёхмерных объектов
- 14 Средства панорамирования и зумирования чертежа
- 15 Средства создания базовых геометрических объектов (тел)
- 16 Функции для обеспечения необходимой точности моделей
- 17 Средства выполнения операций редактирования объектов (тел)
- 18 Свойства и визуализация

19 Использование полезных приложений, специализированного инструментария при оформлении проектной документации для строительства в соответствии с ГОСТ Р 21.1101-2013

- 20 Средства создания чертежной документации из двух- и трёхмерного пространства
- 21 Понятие ВІМ-технологий

22 Состав, функции и возможности использования пакетов прикладных программ для информационного моделирования (BIM-технологий) в профессиональной деятельности

- 23 Инструменты реализации ВІМ (Autodesk, Nemetschek, Allplan, Graphisoft)
- 24 Способы создания ВІМ модели
- 25 Коллективная работа над проектом

26 Чтение (интерпретация) интерфейса специализированного программного обеспечения, поиск контекстной помощи, работа с документацией

27 Применение специализированного программного обеспечения

- 28 Понятие компьютерных (электронных) коммуникаций
- 29 Виды компьютерных коммуникаций (средства связи, компьютерные сети)

30 Программы и службы для совместной работы над проектами, позволяющие просматривать данные, обмениваться ими и выполнять поиск в облаке

- 31 Основные принципы работы в сети Интернет
- 32 Организация поиска информации в сети Интернет

#### Типовые задания для контроля освоенных умений

Создать фрагмент чертежа по образцу  $\mathbf{1}$ 

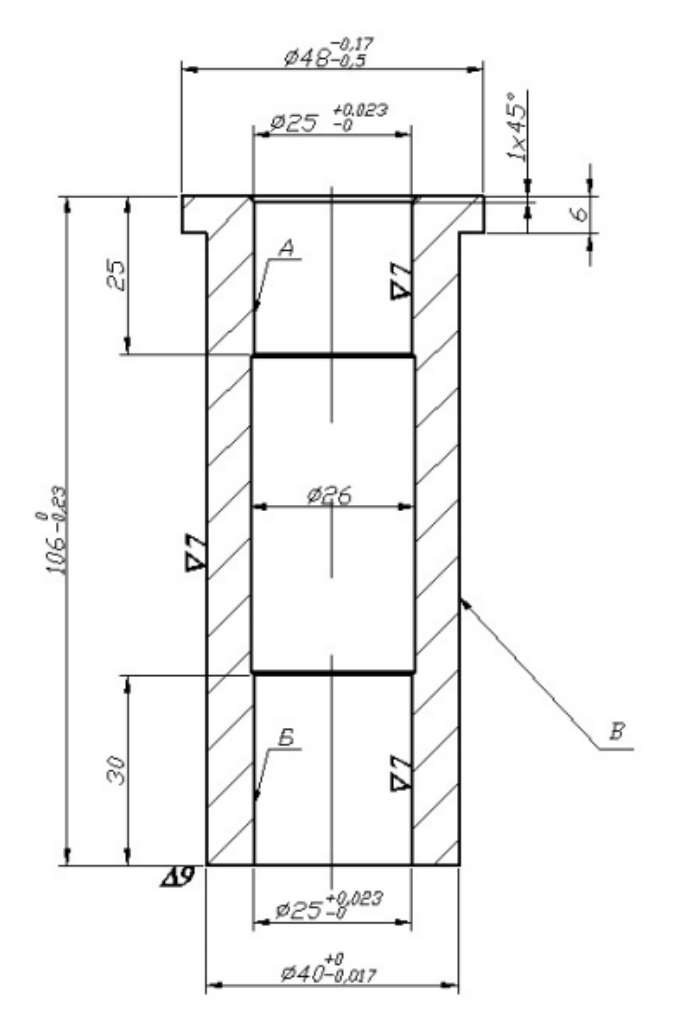

Создать фрагмент чертежа по образцу

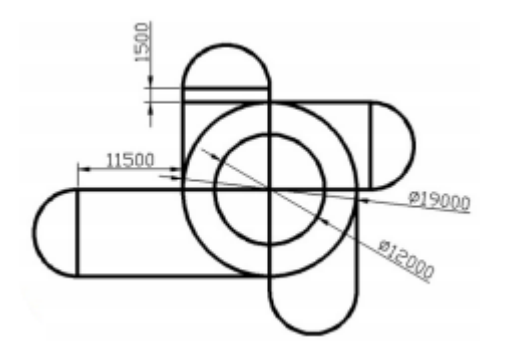

Создать чертёж по образцу

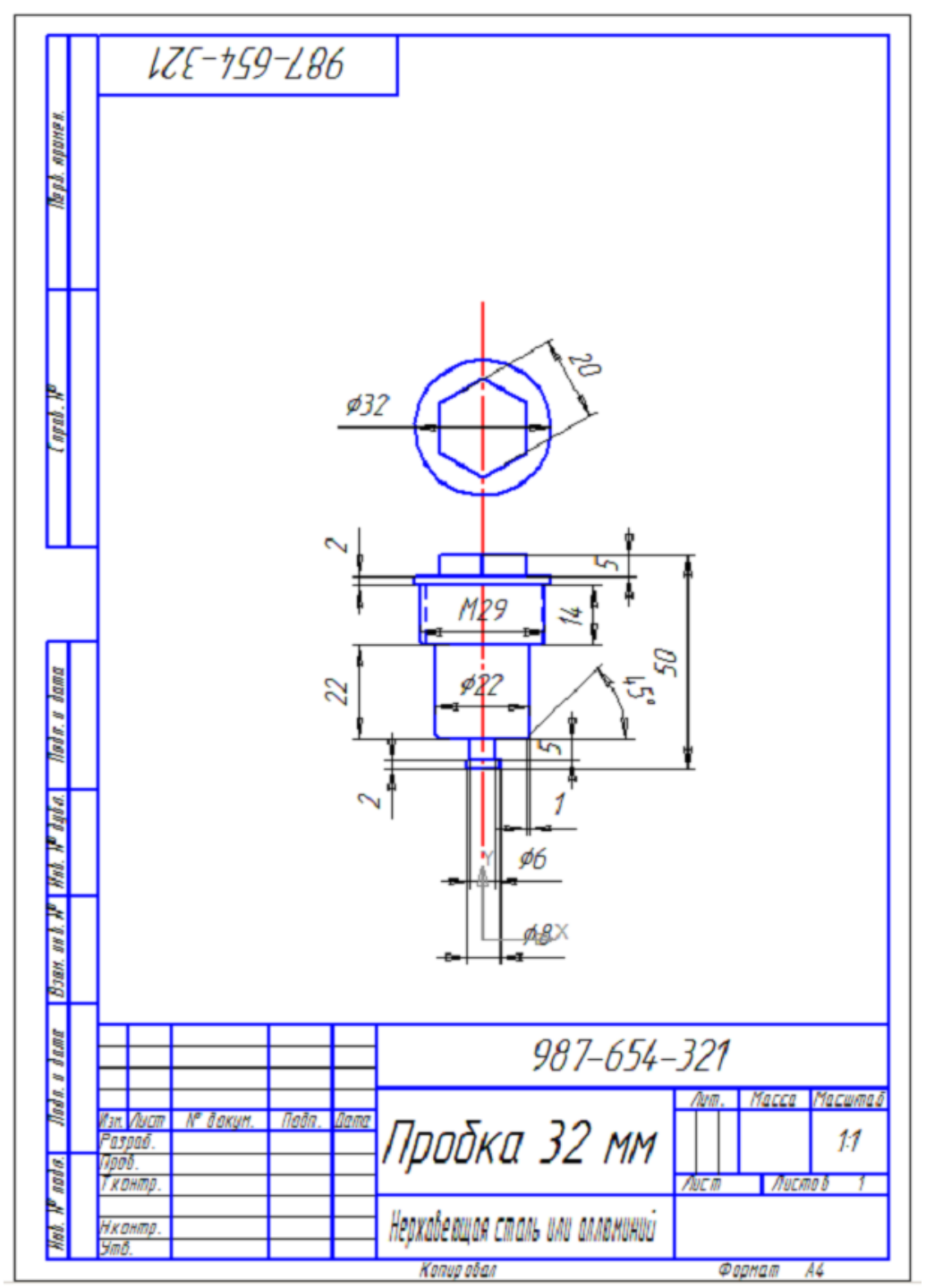

Создать чертёж по образцу

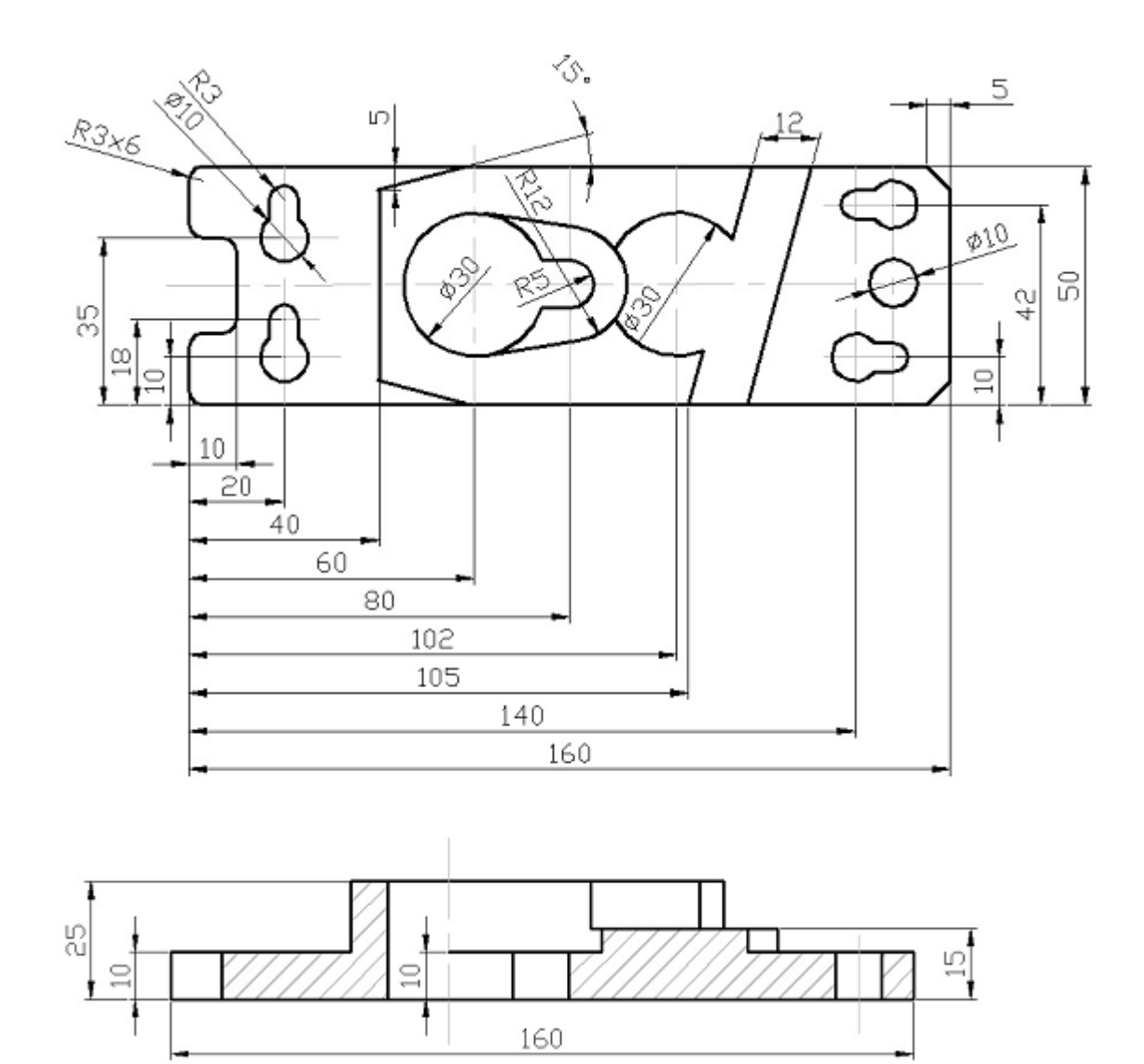

Создать чертёж по образцу

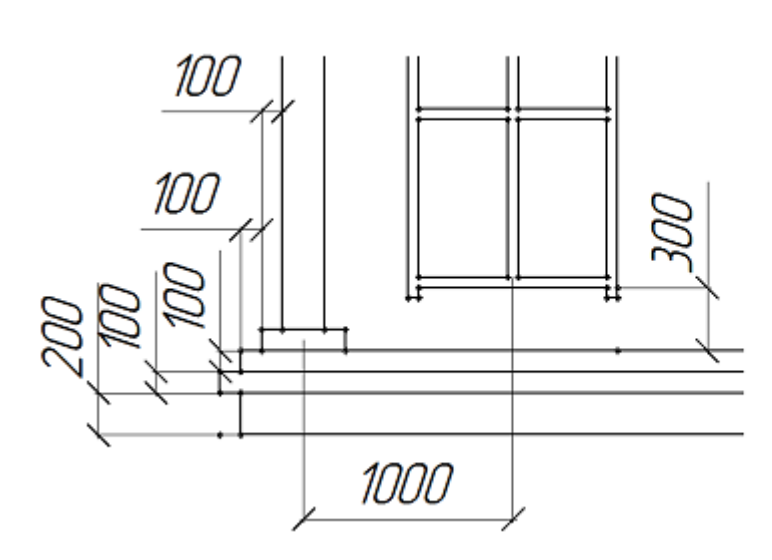

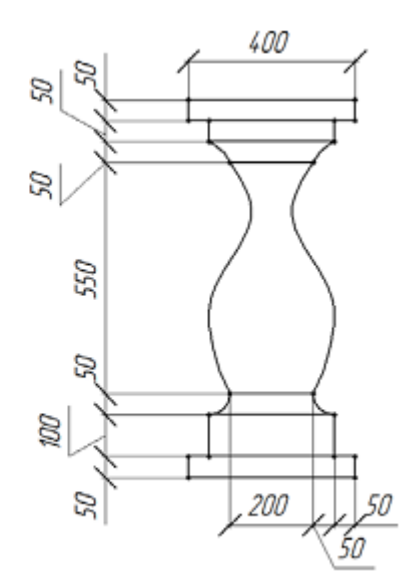

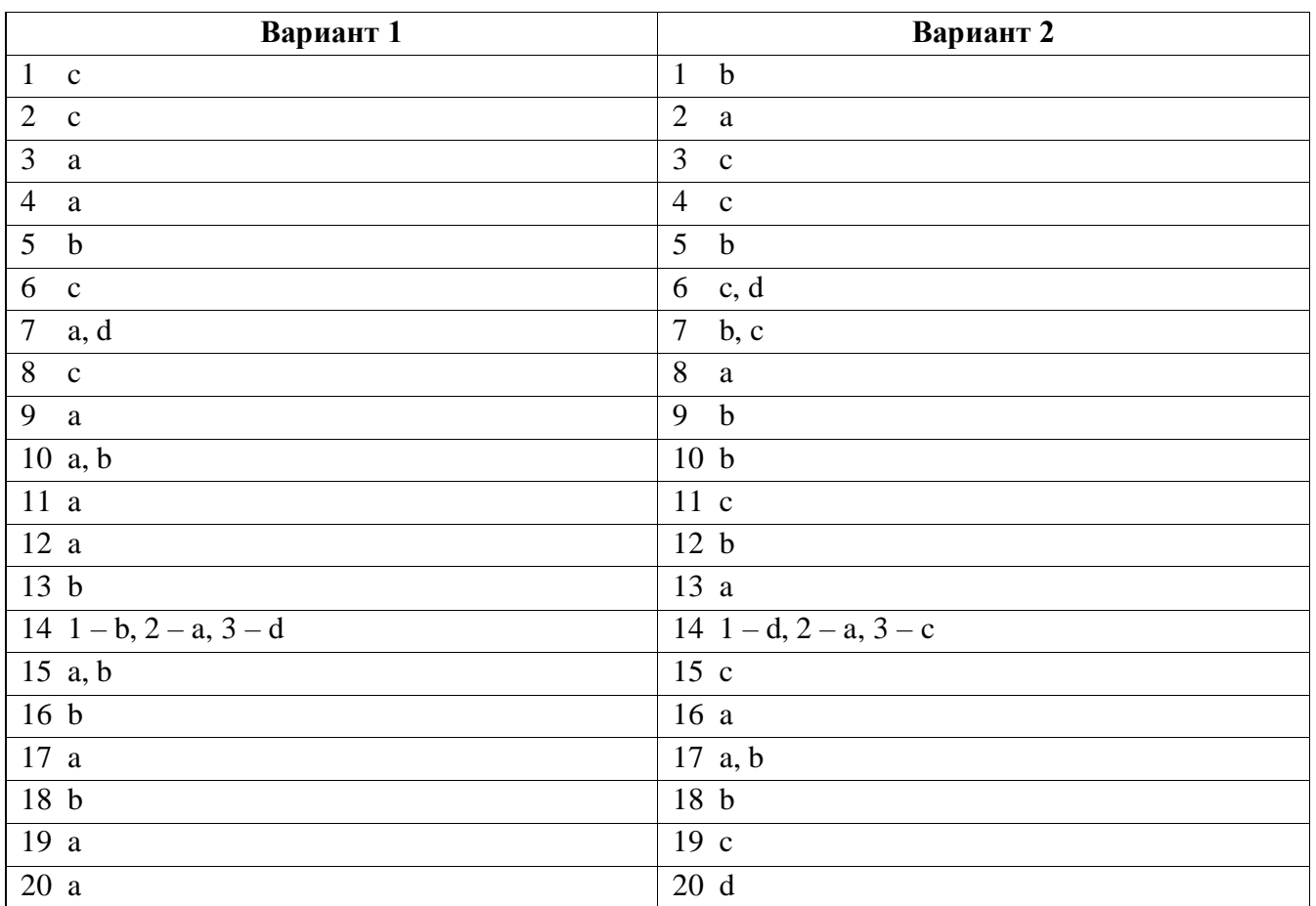

## **Ключ к типовому тесту по разделу 1 Методы и средства информационных технологий.**

## **Программное обеспечение информационных технологий**

## **Ключ к типовому тесту по разделу 2 Программное обеспечение для информационного**

## **моделирования. Электронные коммуникации в профессиональной деятельности**

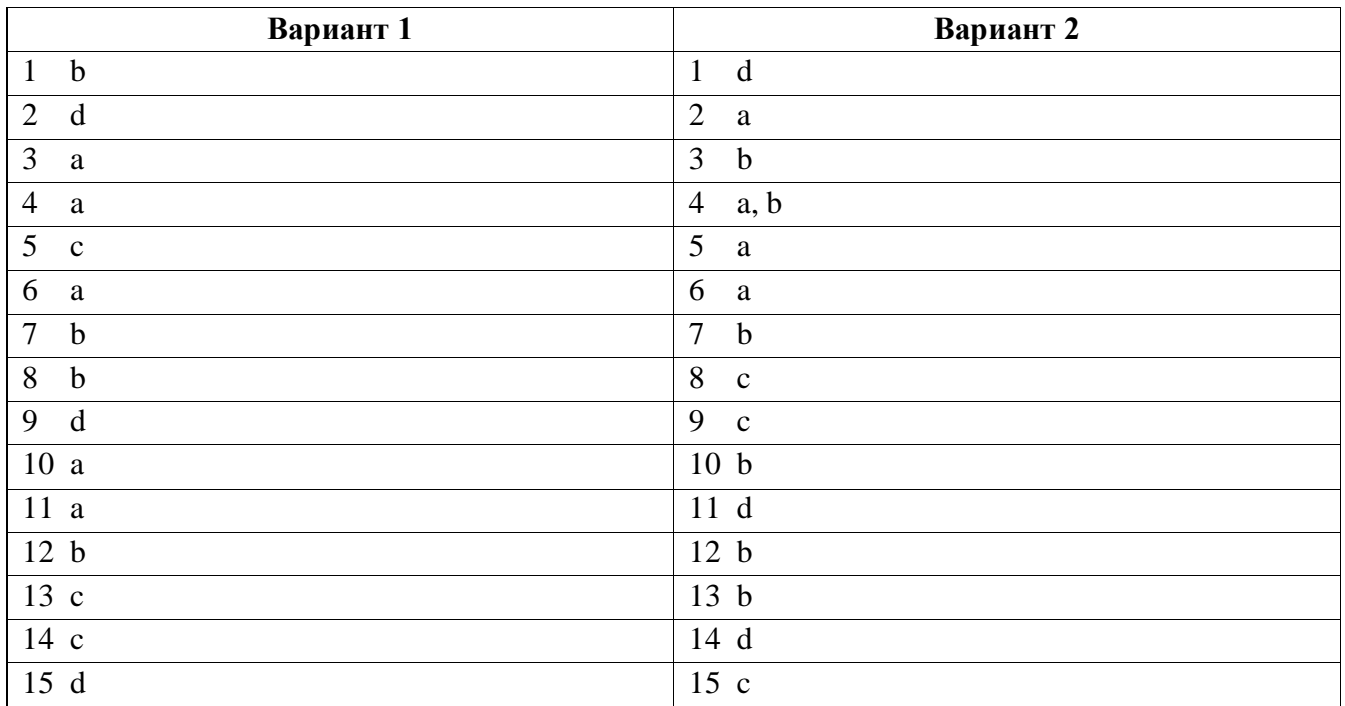

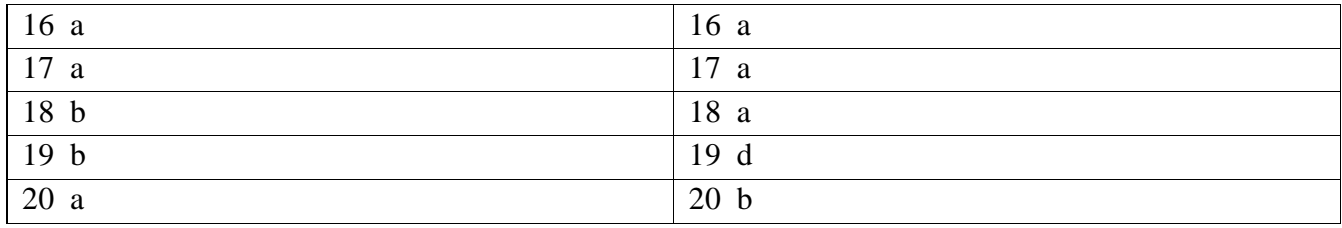